#### **TEMA: Funciones Racionales**

### **TIEMPO ESTIMADO: 4 horas**

#### **OBJETIVOS:**

- Reconocer funciones racionales.
- Identificar numérica y gráficamente los diferentes tipos de asíntotas que caracterizan una función racional.
- Representar gráficamente funciones racionales.

## **CONDUCTA DE ENTRADA:**

Expresar el polinomio como un producto de funciones:

- 1.  $x^2-3x+2=(x-2)(x-1)$  Factorizar utilizando trinomio de la forma  $x^2 + bx + c$ .
- 2.  $x^2-16 = (x+4)(x-4)$  Se factoriza y se utiliza diferencia de cuadrados perfectos.
- 3.  $x^3 9x = x(x+3)(x-3)$  Se aplica factor común y luego diferencia de cuadrados perfectos.

Expresar como un cociente:

- 4. 1  $2x-2+\frac{1}{2}$ 1  $2x^2 - 4x + 3$ ÷,  $= 2x - 2 +$ ÷,  $-4x+$ *x x x*  $\frac{x^2-4x+3}{x^2-4x+3}=2x-2+\frac{1}{x^2}$  Se utiliza la división sintética ya que el divisor es de la forma  $x \pm c$ <sub>.</sub>
- 5. 1  $4x + \frac{2x-5}{2}$ 1  $4x^3 - 2x - 5$ 2 1  $\frac{1}{x^2}$ 3  $\overline{a}$  $=4x+\frac{2x-2}{2}$  $\overline{a}$  $-2x$ *x*  $x+\frac{2x}{2}$ *x*  $\frac{x^3-2x-5}{x^3-2x-5}=4x+\frac{2x-5}{x^3}$  Se utiliza división entre polinomios, ya que el divisor es distinto a  $x \pm c$

## **FUNDAMENTACIÓN TEÓRICA:**

Una función de la forma  $(x)$  $(x)$   $b_k x^k + a_{k-1} x^{k-1} + a_{k-2} x^{k-2} + \dots + b_0$ 2 1 1  $\mathbf 0$ 2 2 1 1 ....... .......  $(x)$  $b_k x^k + a_{k-1} x^{k-1} + a_{k-2} x^{k-2} + \dots + b$  $a_n x^n + a_{n-1} x^{n-1} + a_{n-2} x^{n-2} + \dots + a_n$ *q x*  $f(x) = \frac{p(x)}{q(x)} = \frac{a_n x^n + a_{n-1} x^{n-1} + a_{n-2} x^n}{b_n x^k + a_{n-1} x^{k-1} + a_{n-2} x^n}$ *k k k k k n n n n n n*  $+a_{k-1}x^{k-1}+a_{k-2}x^{k-2}+......+$  $+a_{n-1}x^{n-1}+a_{n-2}x^{n-2}+......$  $=\frac{P(x)}{q(x)}=\frac{a_n}{b_n}x^k+q-x^{k-1}+q-x^{k-2}$ - $\overline{\phantom{0}}$ i,  $\overline{a}$ <sup>-</sup> i, <sup>-</sup> se denomina racional. En estas funciones es posible que existan asíntotas (tendencias al infinito) horizontales, verticales y oblicuas.

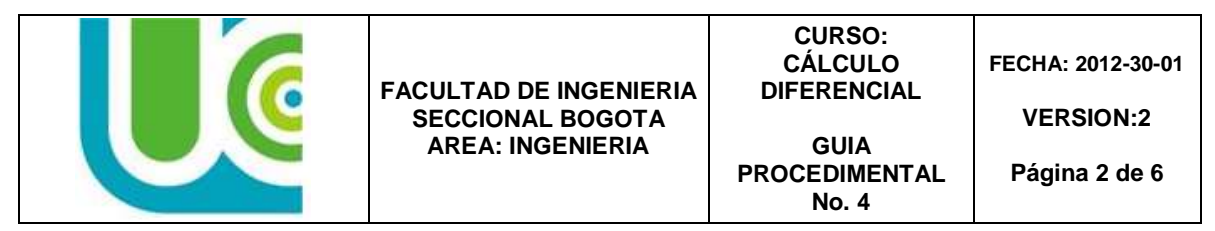

Es importante identificar el grado del polinomio tanto del numerador como del denominador. En este caso el polinomio *p*(*x*) es de grado *n* y el polinomio  $q(x)$  es de grado  $k$  .

## **a. Asíntotas horizontales:**

La recta y = b es una asíntota horizontal, de la gráfica de la función f si

 $f(x) \rightarrow$  $\rightarrow$  b cuando  $x \rightarrow \infty$  ocuando  $x \rightarrow -\infty$ 

 $(i)$  *Si*  $n < k$ , entonces el eje  $x$  es una asíntota horizontal de la gráfica de  $f$ 

 $(ii)$  *Si*  $n = k$ , entonces la recta *k n b a*  $y = \frac{m}{l}$  es una asíntota horizontal de la gráfica de *f*

 $(iii)$  *Si*  $n > k$ , la gráfica de  $f$  no tiene asíntota horizontal.

### **b. Asíntotas verticales**

La recta  $x = a$  es una **asíntota vertical** de la gráfica de la función  $f$  si

 $f(x) \rightarrow$  ∞ o bien  $f(x)$  → - ∞

Cuando x tiende a a, por la derecha o por la izquierda.

Se determinan cuando el denominador se hace cero, es decir,  $q(x)$ =0. Para ello igualamos el polinomio del denominador a cero, factorizamos si es posible e igualamos cada factor a cero.

#### **c. Asíntotas oblicuas**

La recta  $y = mx + b$ , es una asíntota oblicua de  $f(x)$ , si y sólo si el grado del numerador de  $f(x)$  es mayor que el grado del denominador en uno, es decir se cumple por la parte (*iii*) *Si n k*, del teorema de las asíntotas horizontales. La asíntota oblicua es el cociente de dividir el numerador entre el denominador de  $f(x)$ .

**Ejemplo:** Sea  $f(x) = \frac{2x}{9-x^2}$ 2 9  $(x) = \frac{2}{x}$ *x*  $f(x) = \frac{2x}{x}$  $\overline{a}$  $=\frac{2\lambda}{\lambda}$  determinar:

a. Las asíntotas, si existen:

Para encontrar las posibles asíntotas de la función dada, entonces:

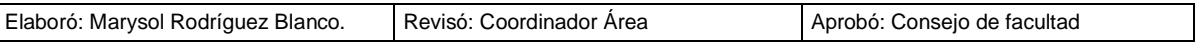

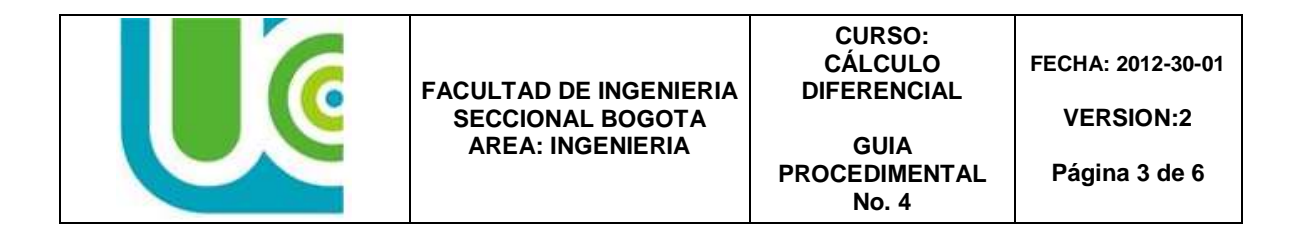

*i*) Asíntotas verticales: como el denominador es una expresión que contiene variable entonces,

 $x = \{-3, 3\}$  son los valores de las asíntotas verticales  $x = -3$ ,  $\wedge$ ,  $x = 3$  se despeja  $3 + x = 0$ ,  $\wedge$ ,  $3 - x = 0$  *cada factor igual a cero*  $(3+x)(3-x) = 0$  *factorizar x igualar a cero*  $9 - x^2 = 0$ 

*ii*) Asíntotas horizontales: el grado del polinomio del numerador y denominador es

2, lo que implica que ∃ una asíntota horizontal en 
$$
y = \frac{a_n}{b_m}
$$

- iii) Asíntotas oblicuas: No existe asíntota oblicua ya que ∃ asíntota horizontal.
	- b. Tabla de datos: se evalúa la función dada para valores que contengan datos fuera y dentro de las asíntotas verticales encontradas.

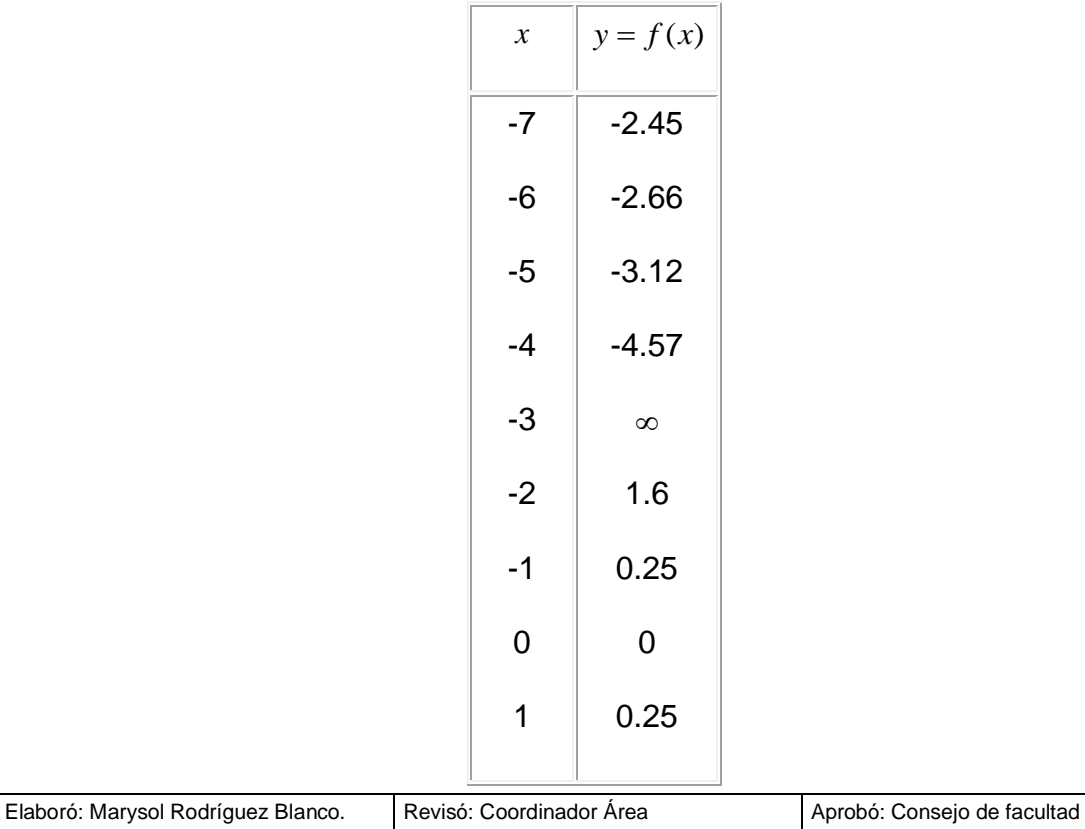

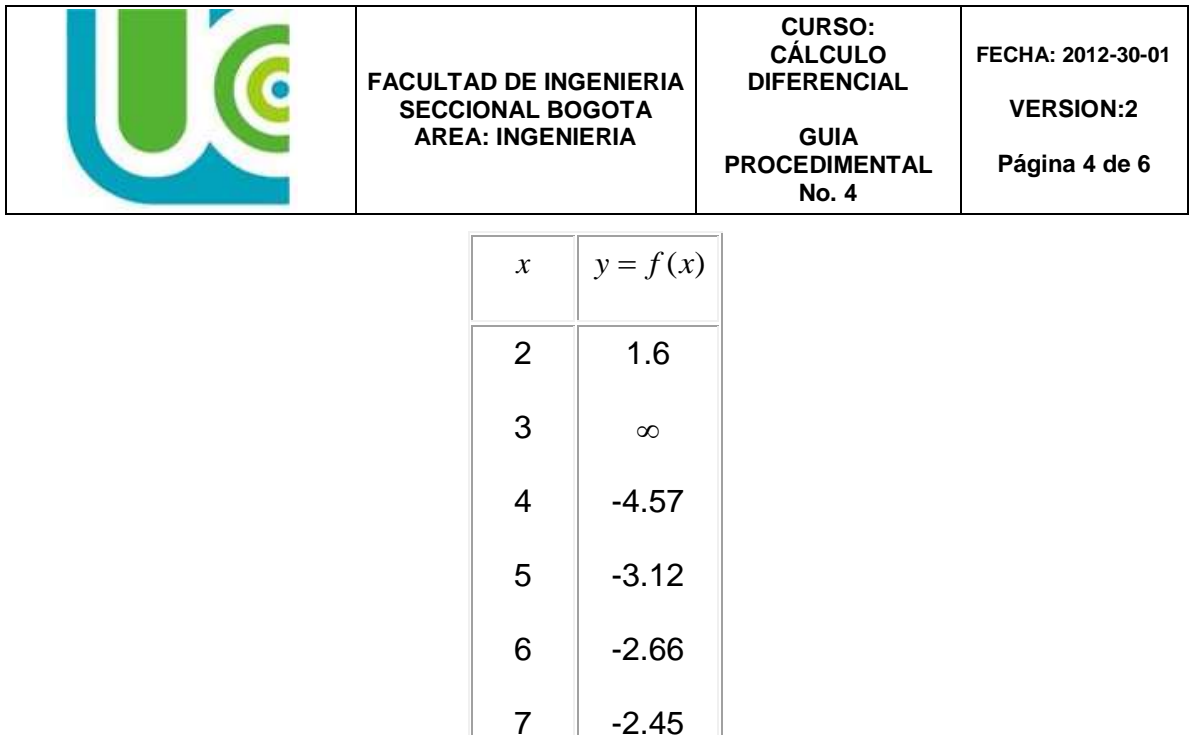

c. Gráfica

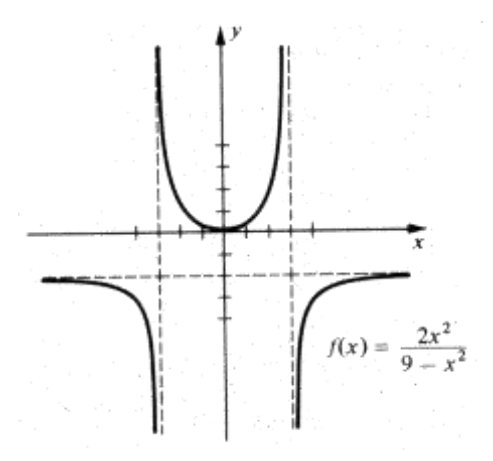

d. Dominio *D <sup>f</sup>* ( *<sup>x</sup>*) y rango *R <sup>f</sup>* ( *<sup>x</sup>*) de la función:

El  $D_{f(x)}$  de la función son todos los valores de x que se relacionan, es decir todos los números reales excepto las asíntotas verticales, de tal manera que:  $D_f = \Re - \{-3,3\}$  y el rango está determinado por los elementos de *y* que son imagen de los elementos de *x* , en este caso está determinado por:  $R_{f} = \Re -[-2,0)$  .

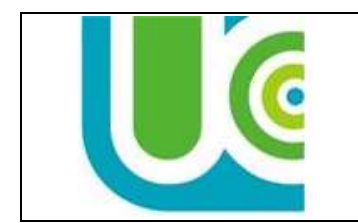

**VERSION:2**

**GUIA PROCEDIMENTAL No. 4**

**Página 5 de 6**

# **EJERCICIOS PROPUESTOS**

En cada una de las funciones dadas determinar:

- a) Asíntotas, si existen
- b) tabla de datos
- c) graficar
- d) El dominio y rango de la función.

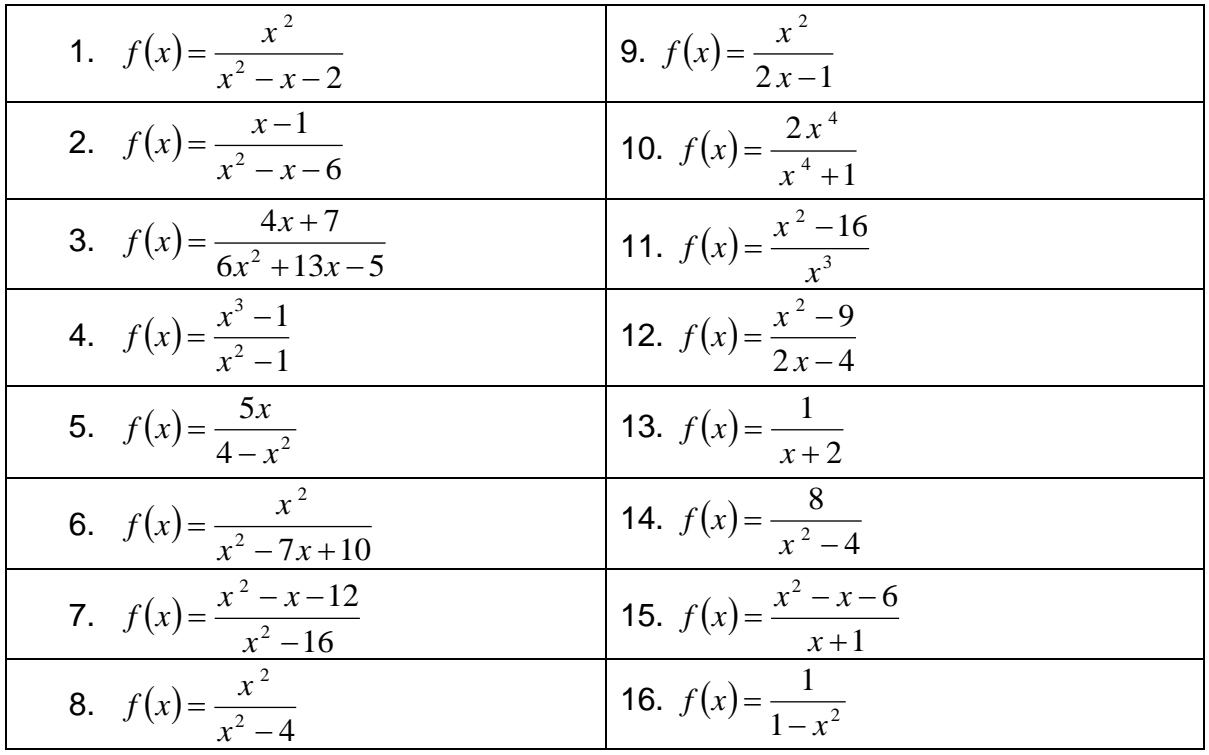

## **APLICACIONES:**

En la formulación de algunas leyes físicas como las leyes de Coulomb, de gravitación universal, las ecuaciones de campo y potencial eléctrico, entre otras. También para determinar el costo de un trabajo dependiendo unas condiciones dadas.

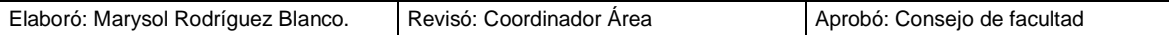

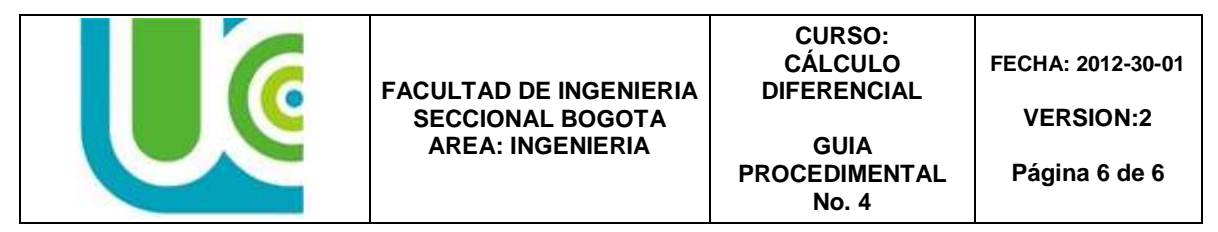

El costo C de limpiar un x por ciento de un derramamiento de petróleo en la costa, aumenta mucho cuando  $x$  se aproxima a 100. Suponga que  $C(x)$ = *x x* <sup>-</sup> 101 20

(en miles de dólares).

- a. Compare *C*(100) con *C*(99)
- b. Trace la gráfica de C para  $0 < x < 100$

# **BIBLIOGRAFÍA**

- Budnicks, Frank. Matemáticas aplicadas. Editorial Mc Graw Hill. 1995
- Eslava, Maria E. Matemáticas Universitarias. Editorial Mc Graw Hill. 1990.
- Haeussler, Ernest y Paul, Richard S. Matemáticas para Administración y Economía. Editorial Iberoamérica. Quinta Edición. 2007
- Haussler, Ernest E y Paul S, Richard. Matemáticas para administración y economía. Grupo Editorial Iberoamérica. 1992
- Leithold, Louis. Álgebra y trigonometría con geometría analítica. Editorial Harla. 1998.
- Purcell Valberg Rigdon, Cálculo. Editorial Pearson. Octava Edición. 2001
- Stewart, James. Cálculo Conceptos y contextos. Editorial Thomson. Sexta Edición. 2012
- Stewart. Precálculo. Matemáticas para el cálculo. Sexta Edición. 2012
- Swokowski, Eael W. Álgebra y trigonometría con geometría analítica. Grupo editorial Iberoamericano. 2000.
- Swokowski, Eael W. Cálculo. Grupo editorial Iberoamericano. 2002
- Thomas, G., Finney R. Cálculo una variable. Novena edición. 2006

## **WEBGRAFIA**

- [www.matematicatuya.com](http://www.matematicatuya.com/)
- <http://www.virtual.unal.edu.co/cursos/ciencias/2001285/index.html>
- <http://148.216.10.84/DIFERENCIAL/INDEX.HTM>
- <http://aprendeenlinea.udea.edu.co/lms/moodle/course/view.php?id=351>
- <http://www.mat.uson.mx/eduardo/calculo1/>
- <http://calculo.tripod.com/>